้บริษัท ฝึกอบรมและสัมมนาธรรมนิติ จำกัด

ึ่ง จิดอบรมหลักสตรออนไลน์ <mark>ผ่าน คิด</mark>

**สงวนลิขสิทธิ์ รหัส 21/1857Z**

หลักสูตรนี้จะมีการบันทึกเสียงและภาพของผู้เข้าอบรมทุกคนตลอดระยะเวลาการอบรมเพื่อใช้เป็นหลักฐานนำส่งสภาวิชาชีพบัญชี <mark>CPA/CPD นับ</mark>ชั **่ วโมงอื่ นๆ 6 ชม.**

 **ห้ามบันทึกเทป รวมถึงอุปกรณ์อิเล็กทรอนิกส์ทุกชนิด**

zoom

## เจาะประเด็นตรวจสอบ **เอกสารหลักฐานทาง**บัญชีและภาษี

# เอกสารรับ-จ่ายเงิน

## **สําหรับเจ้าหน้าที่ บัญชีการเงิน แคชเชียร์ยุคใหม่**

**วิทยากร**

**อาจารย์รุ่งทิพย์ ธัญวงษ์** 

**อดีตเจ้าหน้าที่ ตรวจภาษีชํานาญการพิเศษ กรมสรรพากร**

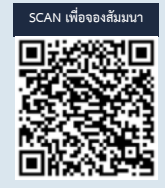

**06 09.00-16.30 u. วันพุ ธ ที่ กรกฎาคม 2565**<br>09.00-16.30 u.

#### **อัตราค่าสัมมนา**

 \* รับชําระเงินผ่านระบบ QR CODE หรือโอนเงินผ่านธนาคารเท่านัน้ สมาชิกท่านละ 2,700 + VAT 189 = 2,889 บาท บุคคลทั่วไปท่านละ **3,200** + VAT 224 = 3,424 บาท

#### **หัวข้อสัมมนา**

- **1. เอกสารที่ เกี่ ยวข้องกับการรับ-จ่ายเงินทางอิเล็กทรอนิกส์ที่ เจ้าหน้าที่ บัญชีการเงิน แคชเชียร์ยุคใหม่**
	- การจัดทําเอกสารให้สอดคล้องกับการรับ-โอนเงินในระบบ e-Payment
	- e-Payment การรับ-จ่ายเงินเงินผ่านระบบอิเล็กทรอนิกส์ / ชําระเงินผ่าน QR-Code, Prompt Pay
	- e-Tax Invoice และ e-Receipt การจัดทำใบกำกับภาษีอิเล็กทรอนิกส์ และการจัดทำรายงานทางการเงิน
- e-Withholding Tax การหัก ณ ที่ จ่ายอิเล็กทรอนิกส์และการตรวจสอบเอกสารหลักฐาน
	- 23 ตราสารอิเล็กทรอนิกส์ การซ้าระค่าอากรของสัญญาที่ต้องเป็นตัวเงิน
- **2. การวางระบบ เอกสารรับ-จ่ายสําหรับเจ้าหน้าที่ บัญชีการเงิน แคชเชียร์**
- การจัดรายงานและรูปแบบรายงานที่ เจ้าหน้าที่ การเงินแคชเชียร์

ท่านสามารถดูรายละเอียดเพิ่มเติมได้ที่www.dst.co.th สํารองที่นั่งได้ที่ Tel 02-555-0700 กด 1, 02-587-6860-64

#### **3. การวางระบบภาษีเกี่ยวกับเอกสารเกี่ยวกับเงินสดรับและเงินสดจ่าย ปัญหาและวิธี**

#### **ควบคุม**

- ตรวจรับ-จ่ายเงินสด
- ควบคุมลูกหนี้
- ควบคุมเงินสดรับ
- ควบคุมเงินสดจ่าย
- ควบคุมด้านการขาย
- ควบคุมด้านสินค้า
- ออกใบเสร็จก่อนหรือหลัง ที่มีการรับเงิน ปัญหาภาษีที่ต้องระวัง
- ปัญหาภาษีอากรในการจัดทำทะเบียนเอกสาร และวิธีการยกเลิกเอกสาร รายรับ-จ่าย
- หลักเกณฑ์ในการพิจารณาว่าอย่างไรควรจ่ายเป็นเงินสด เช็ค เพื่อไม่ให้ถูกสรรพากรประเมิน
- จุดสังเกตเอกสารประกอบการอนุมัติการจ่ายเงินให้น่าเชื่อถือ และสรรพากรยอมรับ
- **4. รายงานการเบิก จ่ายเงินต่างๆ ให้พนักงาน เจ้าหน้าที่บัญชีการเงิน แคชเชียร์ ต้องปฏิบัติอย่างไรให้สรรพากรยอมรับ**
	- ค่าใช้จ่ายที่พนักงานจ่ายแทนบริษัทแต่ใบเสร็จเป็นชื่อพนักงาน
	- ค่าพาหนะ ค่าน้ำมันรถพนักงาน กรณีที่นำรถมาใช้ในงาน<br>- ค่าแท็กซี่ มอเตอร์ไซค์รับจ้าง
	- ค่าแท็กซี่, มอเตอร์ไซค์รับจ้าง<br>- ค่าที่พัก กรณีที่ต้องเดินทางไปต่างจังหวัด ค่าเบี้ยเลี้ยง
	- ค่าที่พัก กรณีที่ต้องเดินทางไปต่างจังหวัด ค่าเบี้ยเลี้ยง
- **5. ประเด็นที่สรรพากรตรวจสอบเกี่ยวกับ เอกสารรับ-จ่ายเงินของเจ้าหน้าที่ บัญชีการเงิน แคชเชียร์**
- **6. ปัญหาการจ่ายเงินกรณีที่ไม่มีใบเสร็จรับเงิน ต้องทำเอกสารอย่างไรให้ สรรพากรยอมรับ**
	- จ่ายเงินให้บุคคลธรรมดา
	- รายจ่ายที่ไม่สามารถระบุผู้รับได้
	- จ่ายเงินให้บุคคลที่ไม่มีบัตรประชาชน
	- เงินใต้โต๊ะ, เงินกินเปล่า
- **7. ปัญหาเกี่ยวกับเช็ค ผลกระทบทางภาษีอากรที่ เจ้าหน้าที่บัญชีการเงิน แคชเชียร์ต้องระมัดระวัง**
	- เช็คเด้งควรดำเนินการอย่างไร ปัญหาด้านเอกสารที่เจ้าหน้าที่การเงินต้อง จัดทำ
- **8. ปัญหาเกี่ยวกับการออกใบกำกับภาษีที่เจ้าหน้าที่บัญชีการเงิน แคชเชียร์ต้องควร**

#### **ระวัง**

- การตรวจสอบรายการในใบกำกับภาษี
- ปัญหาเกี่ยวกับการออกใบกำกับภาษีให้หน่วยงานราชการ
- การจัดทำใบกำกับภาษีกรณีจัดทำใบกำกับภาษีรวมกับเอกสาร ทางการค้าอื่น
- แจ้งย้ายสถานประกอบการแล้ว ใบกำกับภาษีใช้ที่อยู่เดิมได้หรือไม่
- เรียกเก็บเงินทดรองจ่ายคืนจากคู่ค้า, บริษัทในเครือต้องออกใบกำกับภาษีหรือไม่
- เงินชดเชยค่าเสียหายต้องออกใบกำกับภาษีหรือไม่
- ใบกำกับภาษีที่จัดทำขึ้นด้วยระบบคอมพิวเตอร์จะแก้ไขตก เติม ได้หรือไม่
- การจัดทำใบกำกับภาษีระหว่างการขายเป็นเงินสดและเงินเชื่อต่างกันอย่างไร
- ภาษีมูลค่าเพิ่มที่มีจุดทศนิยม
- ค่าสินค้ารายเดียวกัน จะรวบรวมจัดทำใบกำกับภาษีและส่งมอบให้เป็นราย อาทิตย์หรือรายเดือนได้หรือไม่
- ได้รับเงินมัดจำจากการขายสินค้า ต้องจัดทำใบกำกับภาษี อย่างไร
- กรณีการแถมสินค้าพร้อมขาย ต้องระบุสินค้าที่แถมไว้ในใบ กำกับภาษีหรือไม่
- การให้ ส่วนลด ต่างๆ จะต้องระบส่วนลดลงในใบกำกับ ภาษีทุกกรณีหรือไม่
- การจัดทำใบกำกับภาษีกรณีระบุอัตราแลกเปลี่ยน
- ออกใบกำกับภาษีแล้ว ต่อมาเช็คไม่สามารถเบิกเงินได้ต้อง เปลี่ยนเช็คที่ปรากฏในใบกำกับภาษีจะมีผลต่อ ใบกำกับภาษีที่ออกไปแล้วหรือไม่
- สาขาขายสินค้าหรือให้บริการ สำนักงานใหญ่จะออกใบ กำกับภาษีแทนได้หรือไม่
- ข้อแตกต่างระหว่างการออกใบแทนใบกำกับภาษีกับการ ยกเลิกแล้วออกใหม่
- สินค้าฝากขายต้องออกใบกำกับภาษีอย่างไร
- ขายสินค้าครั้งหนึ่งไม่เกิน1,000 บาท จะไม่ออกใบกำกับ ภาษีได้หรือไม่
- การออกใบกำกับภาษีล่าช้ามีความผิดอย่างไร
- ใบกำกับภาษีจากการซื้อทรัพย์สินร่วมกันหลายบริษัท ใช้ได้หรือไม่
- การรับชำระเงินผ่านธนาคาร, ธนาณัติ, เคาน์เตอร์เซอร์วิส หรือโดยให้เครดิต ประเด็นที่ต้องระวังในการ
- กรณีได้รับเช็คย้อนหลัง เช็คข้ามเดือน
- การจัดทำใบกำกับภาษีอย่างย่อ ในหนึ่งวันทำการ สามารถออกใบกำกับภาษีอย่างย่อรวบรวมการขาย
- นำเครื่องบันทึกการเก็บเงินออกนอกสถานประกอบการ ต้องแจ้งกรมสรรพากรหรือไม่
- **9. ปัญหาเกี่ยวกับการออกใบเพิ่มหนี้ใบลดหนี้ข้อควร ระมัดระวังที่มักถูกสรรพากรประเมิน**
	- ใบเพิ่มหนี้ใบลดหนี้มีหลักเกณฑ์ในการออกอย่างไร และ ต้องมีรายการใดบ้าง
	- ใบกำกับภาษีอย่างย่อใช้อ้างอิงในใบลดหนี้ใบเพิ่มหนี้ได้ หรือไม่
	- ใบลดหนี้ออกในวันและเดือนเดียวกับเดือนที่ออก ใบกำกับภาษีได้หรือไม่
- **10. การติดตาม และตรวจสอบใบกำกับภาษีเพื่อป้องกัน ปัญหาทางด้านภาษีอากร**
	- -ความถูกต้องของเอกสารรายจ่าย และเอกสารการรับเงิน ที่ออกให้กับลูกค้า
	- จ่ายเงินแล้วแต่ยังไม่ได้รับใบเสร็จ
	- ใบเสร็จที่ได้รับข้ามเดือน, ข้ามปี
	- ใบเสร็จรับเงิน หรือใบกำกับภาษีที่พนักงานบริษัทได้รับ มาแล้วแต่นำมาให้ล่าช้า
- **11. วิธีการตรวจสอบใบกำกับภาษีที่เจ้าหน้าที่บัญชีการเงิน แคชเชียร์เพื่อป้องกันปัญหาภาษีซื้อต้องห้าม**
- **12. หลักเกณฑ์การออกหนังสือรับรองการหักภาษีณ ที่จ่าย อย่างไรให้ถูกต้องถูกอัตรา**

### **WIRTUAL<sup>®</sup> RAINING**

้บริษัท ฝึกอบรมและสัมมนาธรรมนิติ จำกัด การอบรม Online ผานโปรแกรม **ZOOM** 

## ผูทำบัญชีและผูสอบบัญชี สามารถนับชั่วโมงได

ขั้นตอนการสมัครและเข้าใช้งาน

#### 1. สำรองที่นั่งการอบรมผาน www.dst.co.th

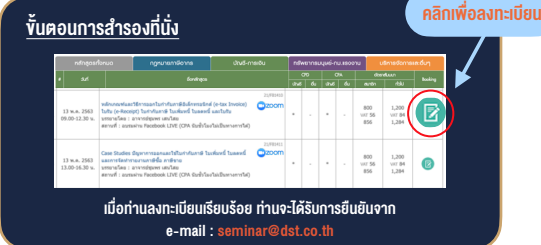

#### 2. ชำระเงิน (ผานระบบ QR CODE หรือโอนเงินผานธนาคาร)

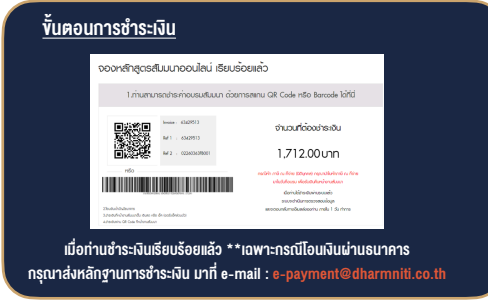

- 3. สถาบัน ฯ จะส่งแบบฟอร์มลงทะเบียนอบรม Zoom (กรอกรายละเอียดใน Google Form)
	- กรณีนับชั่วโมงผู้ทำบัญชีและผู้สอบบัญชี ผู้เข้าอบรมต้องแนบรูปถ่ายหน้าตรง พรอมบัตรประชาชนใน Google Form

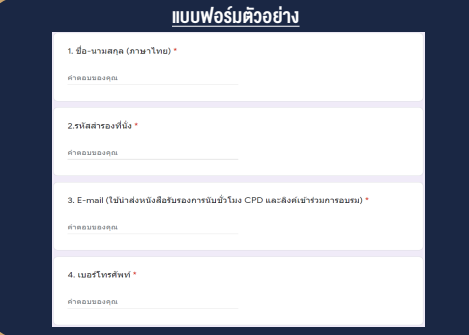

- 4. ผู้เข้าอบรมกรอก Google Form เรียบร้อยแล้ว สถาบัน ฯ จะส่ง
	- Link เขาหองอบรม (คลิก Link ณ วันอบรม)
	- เอกสารประกอบการอบรม ผาน e-mail

#### เงื่อนไขการเขาอบรม Online และการนับชั่วโมงผานโปรแกรม ZOOM

• ผูัเขาอบรมติดตั้งโปรแกรม Zoom Version ลาสุด แลวลงทะเบียน -<br>โปรแกรมให้พร้อมให้งาน

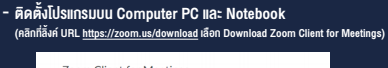

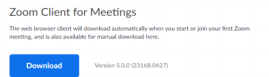

- ติดตั้ง Application บน Smart Phone ผานระบบ ios และ Android

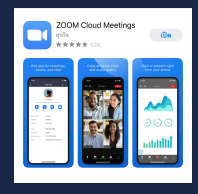

- การอบรมผานโปรแกรม ZOOM ควรติดตั้งโปรแกรมลงบนคอมพิวเตอร หรือ โน้ตบึกที่มีกล้อง โดยเชื่อมต่อระบบเครือข่ายอินเทอร์เน็ตความเร็ว ไมต่ำกวา 10 Mbps เพื่อการอบรมที่มีประสิทธิภาพ
- กำหนดจำนวนผูเขาอบรม 1 ทาน / 1 User
- ผูเขาอบรมตองกรอกขอมูล ผาน google form
- ผูเขาอบรมตองเขาหองอบรมผานโปรแกรม Zoom กอนเวลาที่ระบุไว อยางนอย 20 นาที
- ผูเขาอบรมตองตั้งชื่อบัญชี ZOOM เปนชื่อ-นามสกุลจริง ดวยภาษาไทย ใหตรงตามบัตรประชาชน
- ผูเขาอบรมตองเปดกลองตลอดระยะเวลาการอบรมและไมควรกดออก จากโปรแกรมเนื่องจากสถาบันฯจะทำการบันทึกเสียงและภาพเพื่อนำสง สภาวิชาชีพบัญชี
- เจาหนาที่จะ Capture หนาจอผูเขาอบรมทุกคน  $^{\star}$  หลักสตร 3 ชั่วโมง Capture หน้าจอ 2 ช่วง ช่วงก่อนอบรมและสิ้นสด การอบรม
	- $*$  หลักสูตร 6 ชั่วโมง Capture หน้าจอ 4 ช่วง ช่วงเช้า ก่อนอบรม (09.00 น.) และจบการอบรมช่วงเช้า (12.15 น.) ชวงบายกอนอบรม (13.15 น.) และสิ้นสุดการอบรม (16.30 น.)
- ผูเขาอบรมสามารถกดปุมยกมือ (Raise Hand) หรือพิมพขอคำถาม ผานทางชองแชทไดในระหวางอบรม
- หลักเกณฑการนับชั่วโมง CPD สำหรับผูสอบบัญชีและผูทำบัญชีใหนับ ดังนี้
	- \* นอยกวา 30 นาทีไมนับเปนจำนวนชั่วโมง
	- \* 30 ถึง 59 นาทีใหนับเปนครึ่งชั่วโมง
	- \* 60 นาทีใหนับเปน 1 ชั่วโมง
- หนังสือรับรองจะจัดสงใหทาง e-mail ภายใน 1 วันทำการหลังเสร็จสิ้น การอบรม
- การพัฒนาความรัต่อเนื่องเป็นสิทธิส่วนบคคล ต้องเข้าอบรมด้วยตนเอง เท่านั้น กรณีไม่ปกิบัติตามเงื่อนไขข้างต้นจะไม่สามารถนับชั่วโมงได้

#### - หามบันทึกภาพ วีดีโอแชรหรือนำไปเผยแพร (สงวนลิขสิทธิ์) -

**สำรองที่นั่งออนไลน์ที่ www.dst.co.th Call center 02-555-0700 กด 1 ,02-587-6860-4**